# HP DesignJet Click printing software

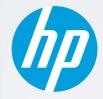

## Radically simple printing experience for all HP Z-series Printers

With one click,<sup>1</sup> print the most common formats like PDF, JPEG, TIFF, HP-GL/2 files from a PC or Mac to HP DesignJet Z-series printers.<sup>2</sup> Produce a range of graphics and technical applications. Automatic features optimize media usage and costs.

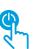

#### EASY—Radically simple printing

- Enables one-click printing<sup>1</sup>
- Simple settings
- With real-print preview

#### SAVE—Optimize media usage and costs

- Automatic nesting
- Auto-orientation
- PDF error check

#### **DO MORE**—Produce a wide range of applications

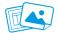

Easily print from info-graphic presentations to CAD documents Easy print from Windows and Mac OS<sup>3</sup> environment to HP DesignJet Z-series Printers<sup>2</sup> Simplify printing—with real-print preview, driverless and multipage/ multifilePDF printing—of posters, roll-up banners, CAD documents, maps, info-graphic presentations. Help cut media costs with automatic features like nesting, file error warnings.

### Automatic nesting feature

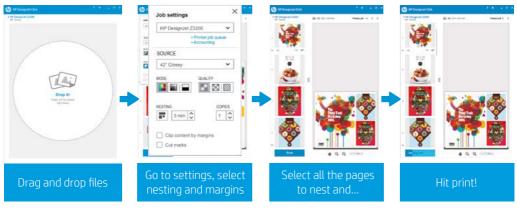

Download HP DesignJet Click for free: http://hp.com/go/designjetclick

Available June 2016 for PC and September 2016 for Mac

<sup>1</sup> Once image is selected, one-click printing when printing the entire file without any modifications to the print settings. Applicable to PDF, JPEG, TIFF, and HP-GL/2 files.

<sup>2</sup> Applicable to HP DesignJet Z2100/Z5200 Photo Printers, the HP DesignJet Z3200 Photo Printer series, HP DesignJet Z2600/Z5400/Z5600 PostScript® Printers, HP DesignJet Z6200/Z6800 Photo Production Printers, and the HP DesignJet Z6600 Production Printer. <sup>3</sup> Available upo 2016 for Dr and Sortember 2016 for Marc

<sup>3</sup> Available June 2016 for PC and September 2016 for Mac.

© Copyright 2016 HP Development Company, L.P. The information contained herein is subject to change without notice. The only warranties for HP products and services are set forth in the express warranty statements accompanying such products and services. Nothing herein should be construed as constituting an additional warranty. HP shall not be liable for technical or editorial errors or omissions contained herein.

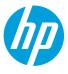